# Programowanie systemów pomiarowych

Dawid Kucharski

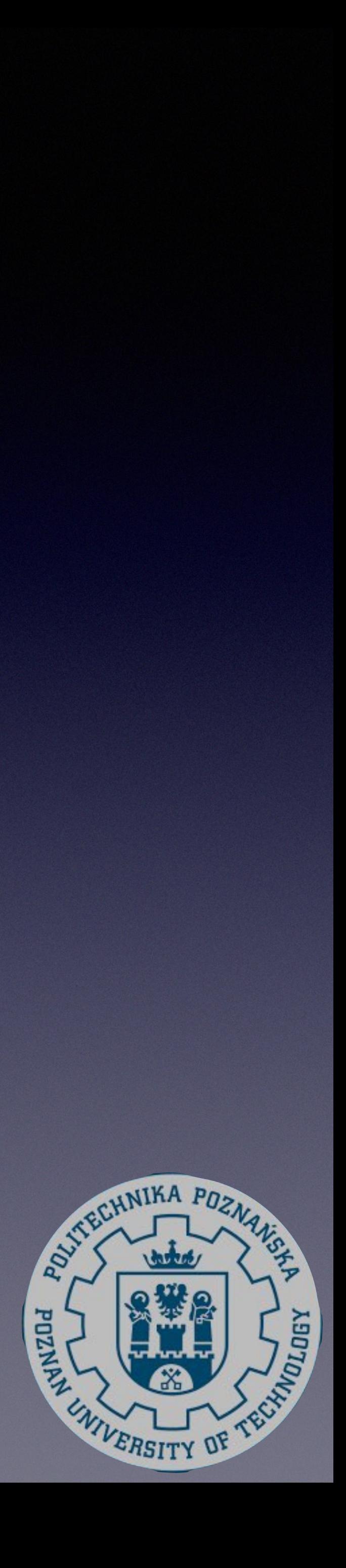

Zakład Metrologii i Systemów Pomiarowych Instytut Technologii Mechanicznej Wydział Budowy Maszyn i Zarządzania Politechnika Poznańska

19.02.2019 13:11

Podczas pomiaru na powierzchnię przedmiotu rzutowane są wzory złożone z prążków, a całość rejestrowana jest przez dwie kamery działające na zasadzie techniki stereoskopowej. Ponieważ drogi optyczne wiązek światła z obu kamer i projektora są dzięki kalibracji z góry znane, możliwe jest obliczenie na ich podstawie punktów współrzędnych 3D, w których promienie z trzech różnych źródeł światła przecinają się.

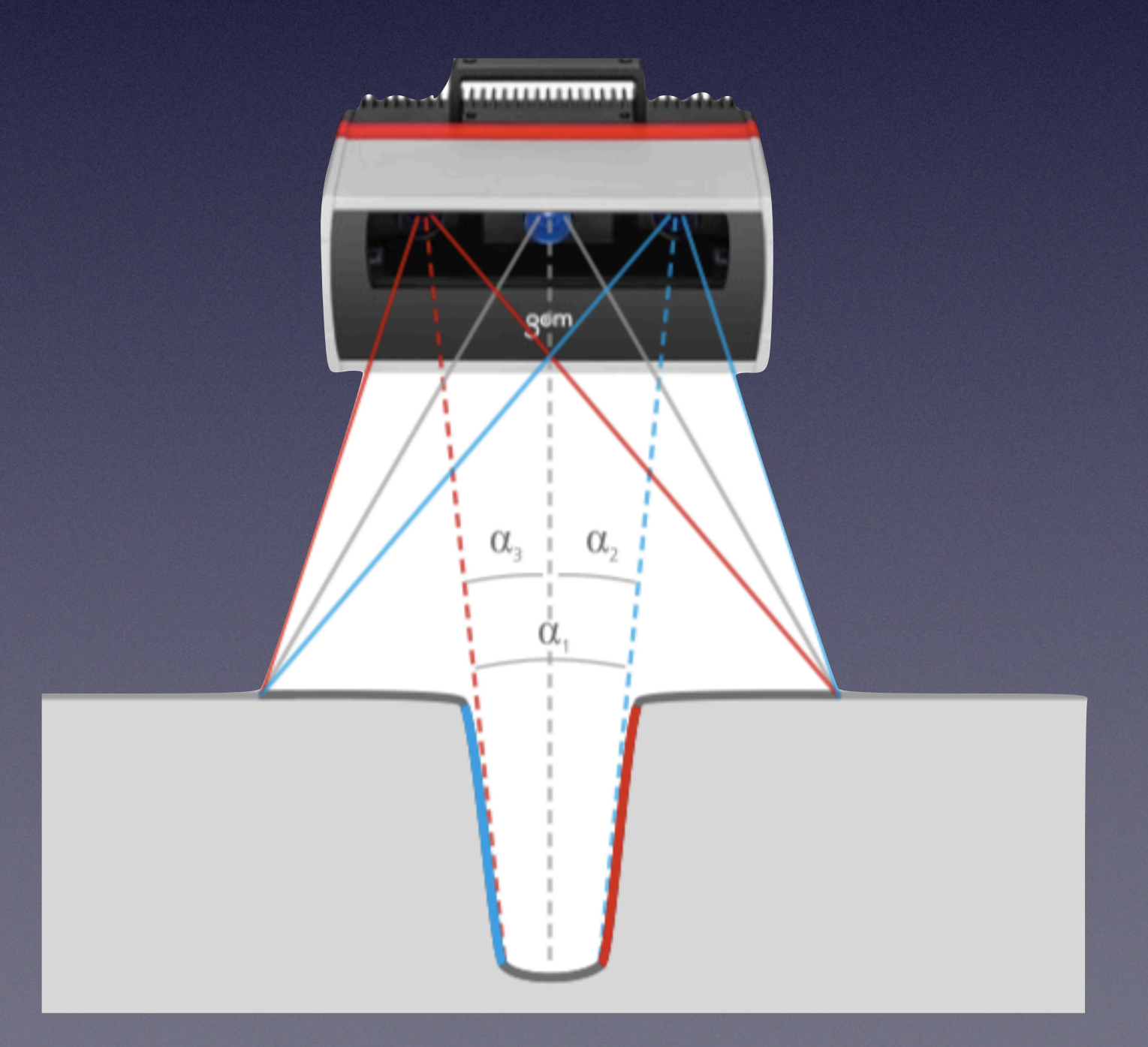

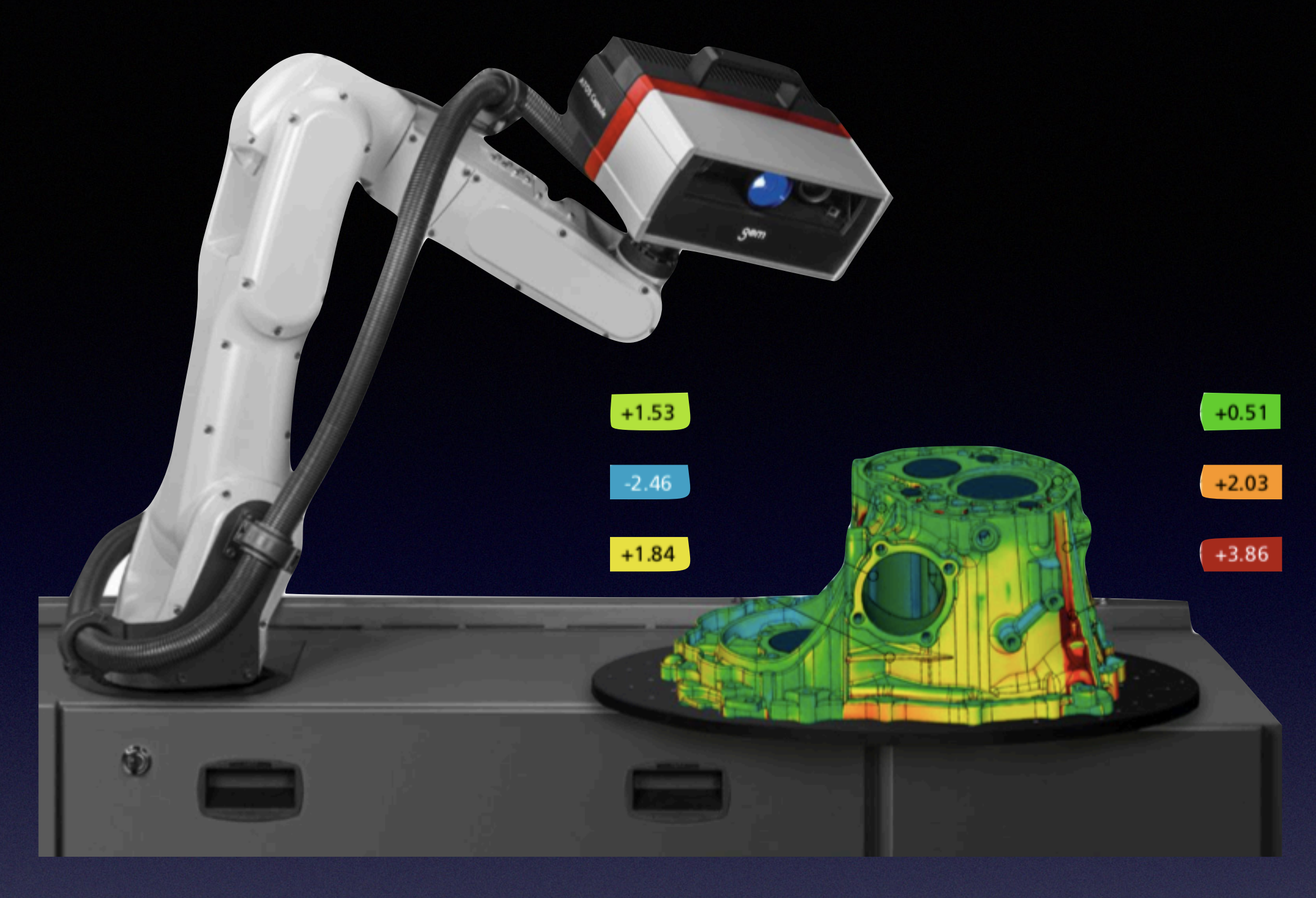

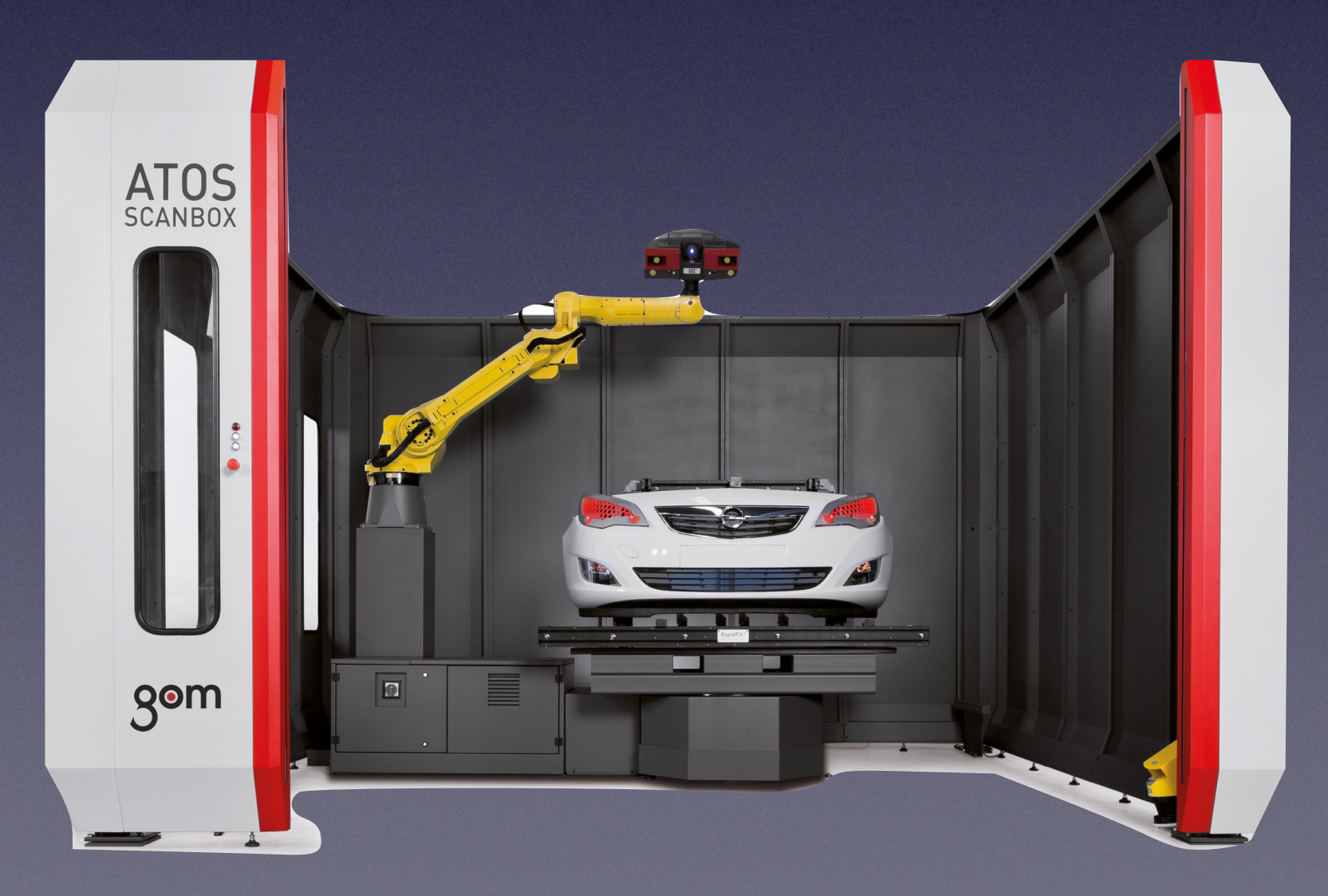

#### <sup>2</sup> źródło: <https://www.gom.com>

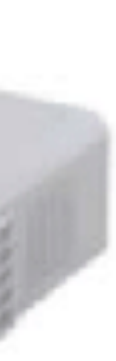

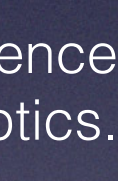

Zhang, Ruihua & Guo, Hongwei & Asundi, Anand. (2016). Geometric analysis of influence of fringe directions on phase sensitivities in fringe projection profilometry. Applied optics. 55. 7675-7687. 10.1364/AO.55.007675.

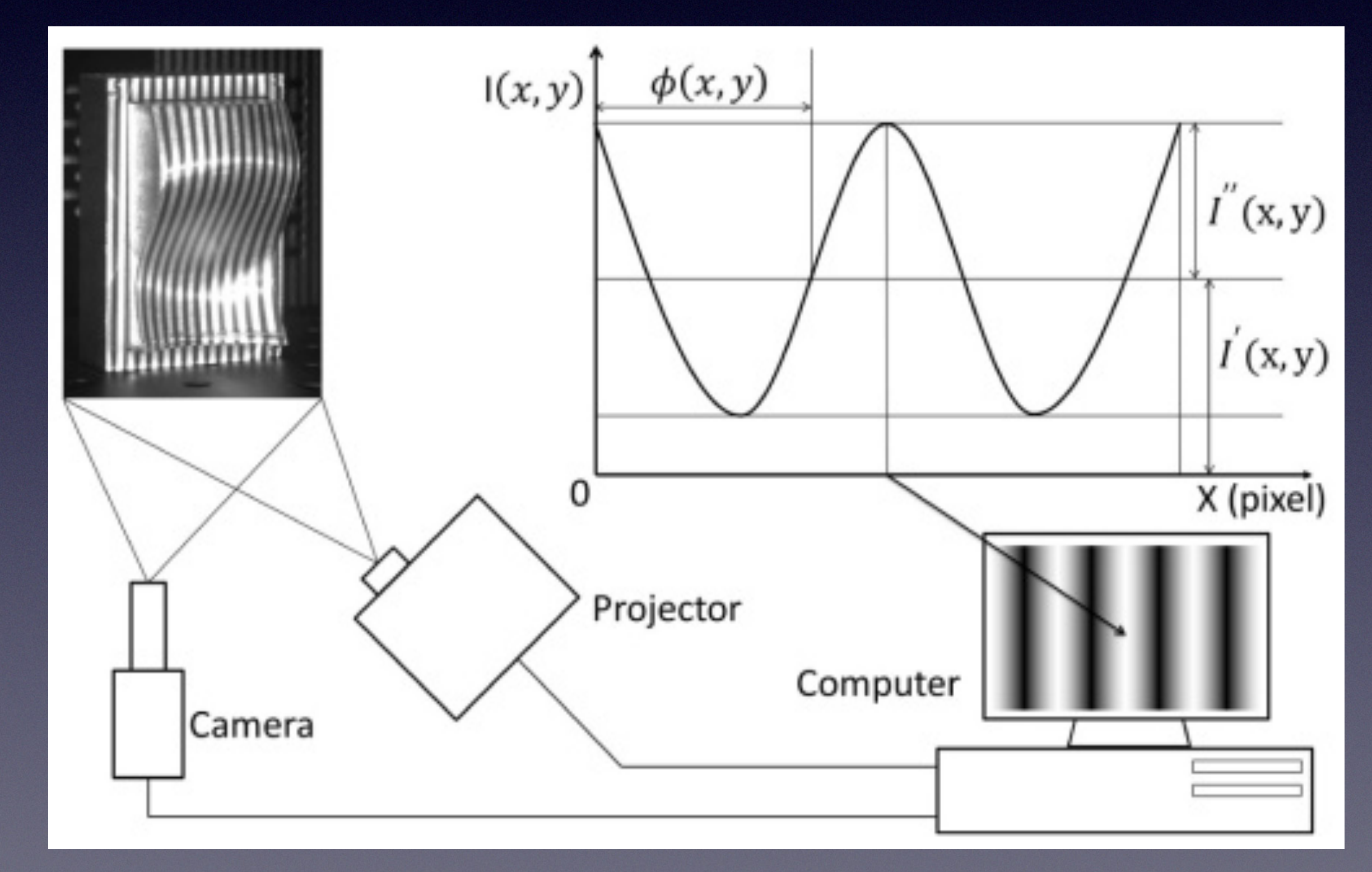

Hui Lin, Jian Gao, Qing Mei, Yunbo He, Junxiu Liu, and Xingjin Wang, "Adaptive digital fringe projection technique for high dynamic range three-dimensional shape measurement," Opt. Express 24, 7703-7718 (2016)

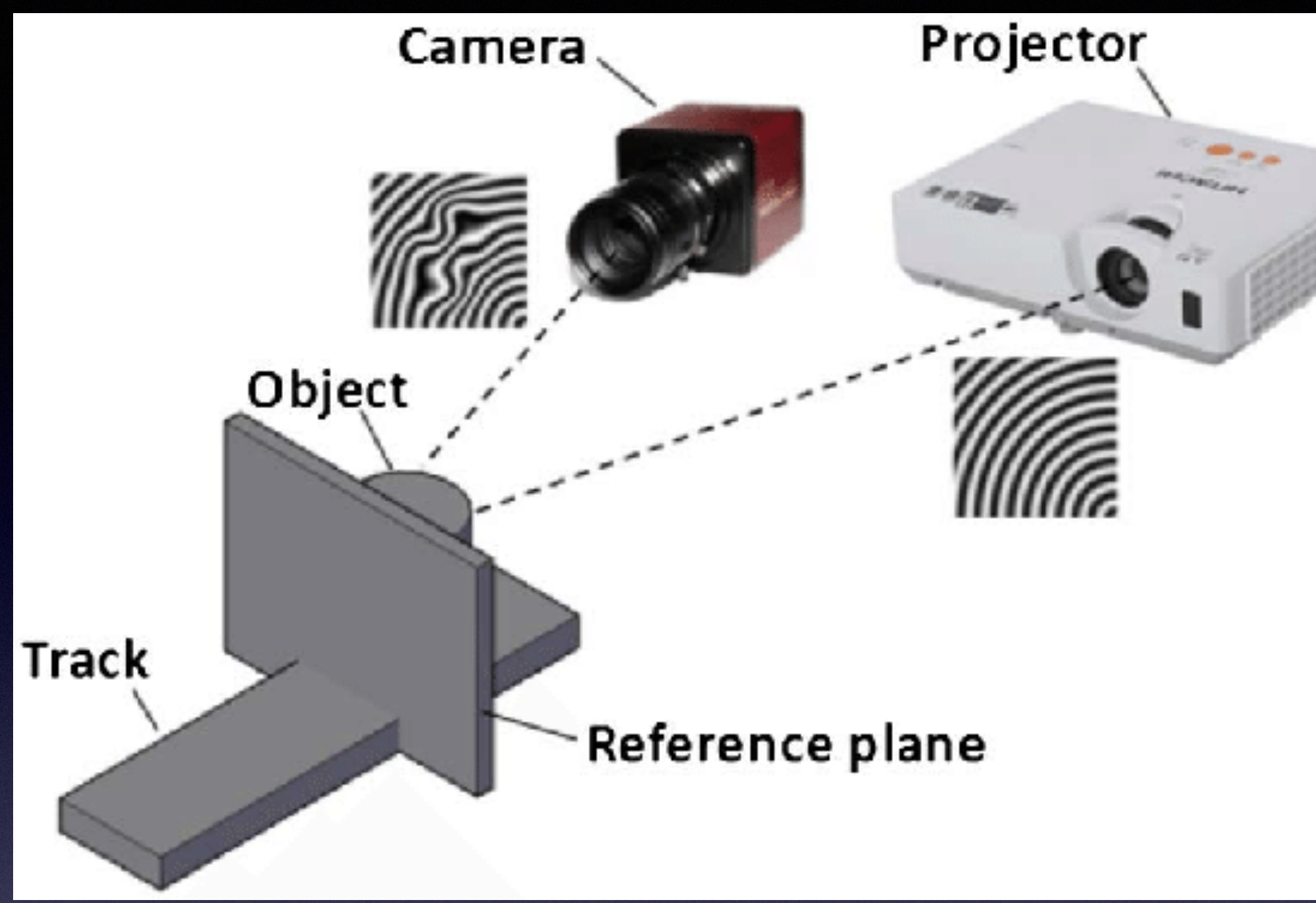

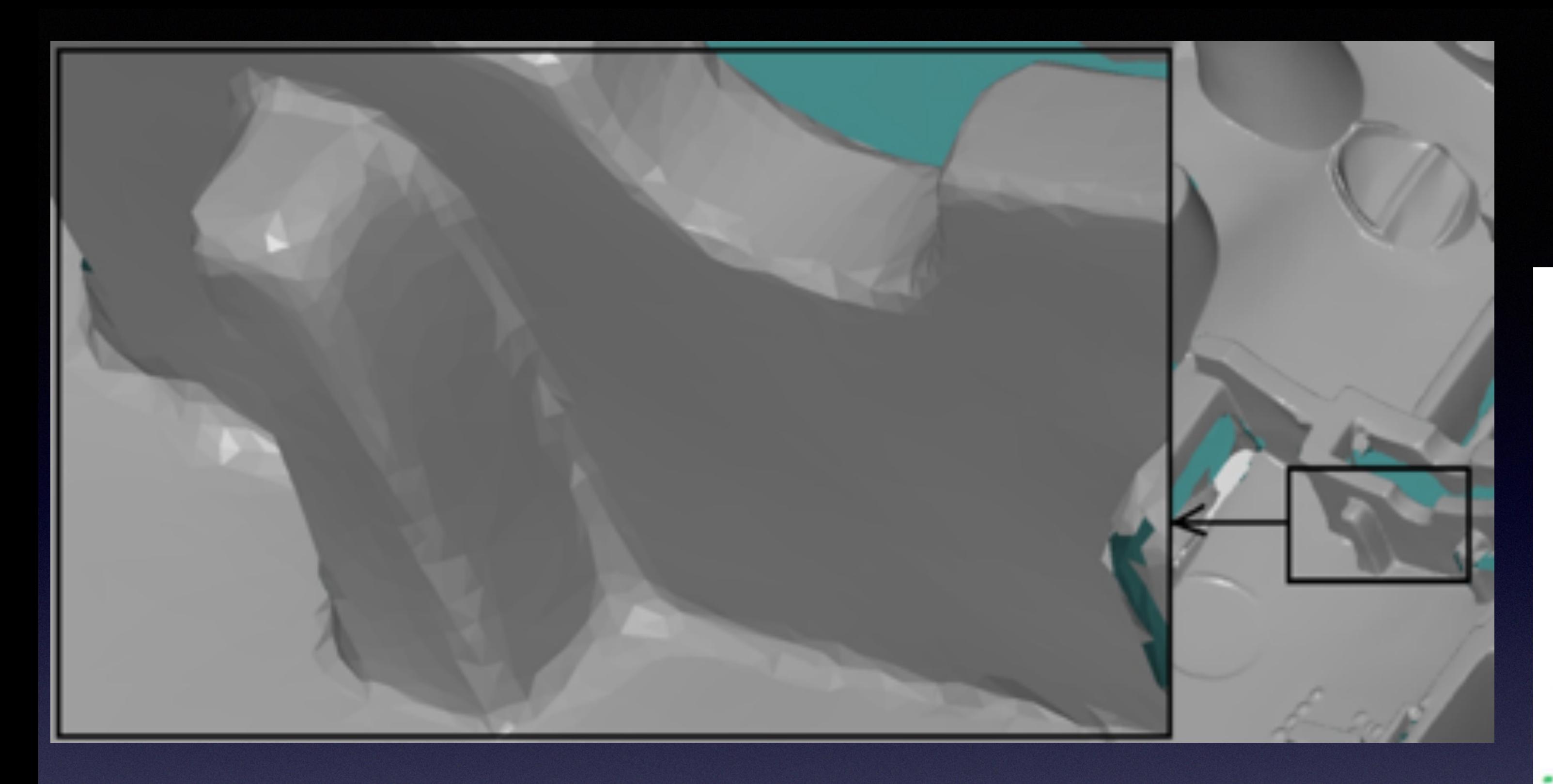

Powiększony fragment powierzchni przedmiotu z widoczną siatką trójkątów STL. P. Błażejewski, 2011.

> Zasada łączenia poszczególnych pomiarów w globalnym układzie współrzędnych. Instrukcja obsługi GOM Inspect V7SR2

STL - Format plików. Zamiania chmury punktów na siatkę trójkątów

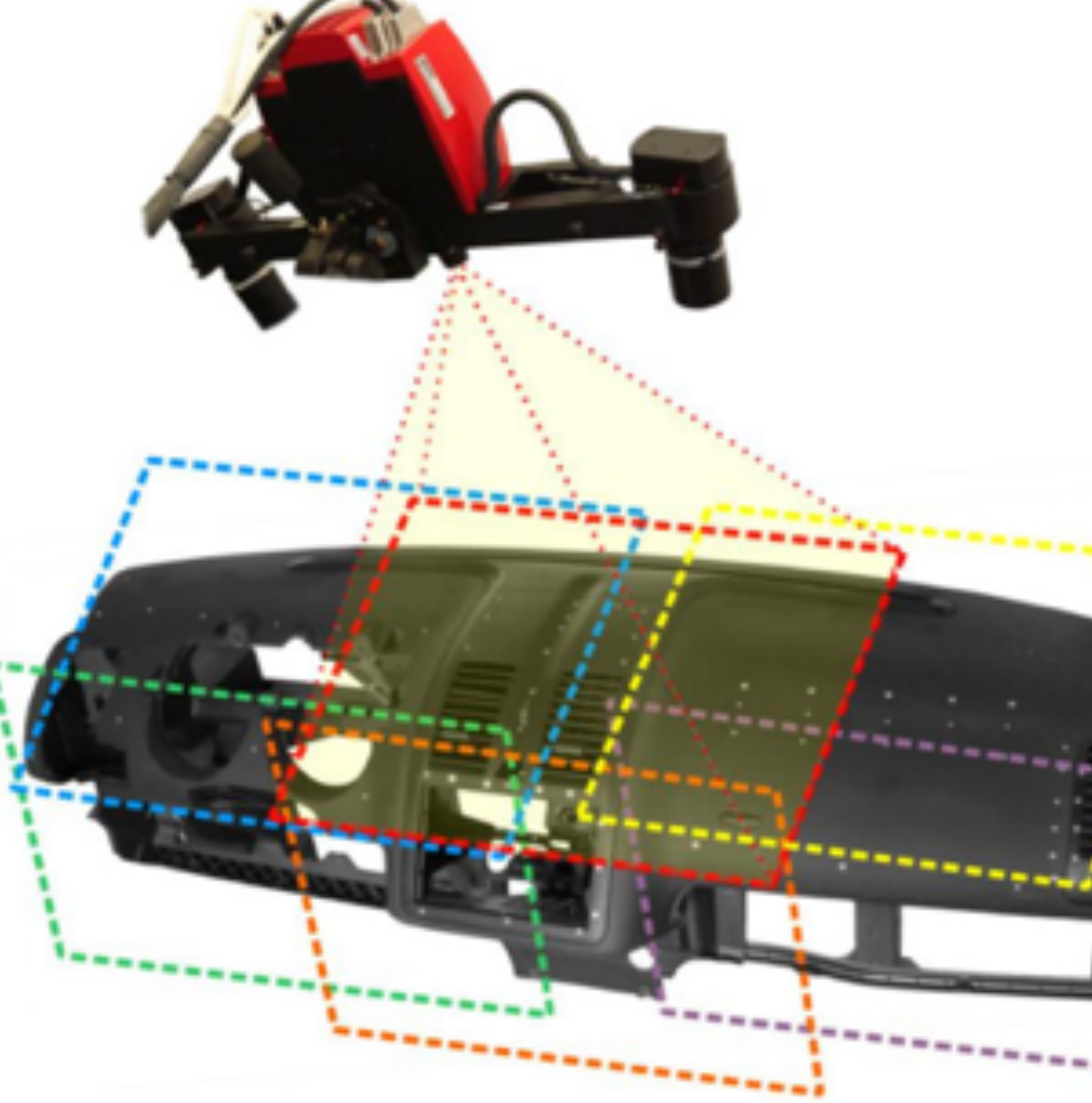

4

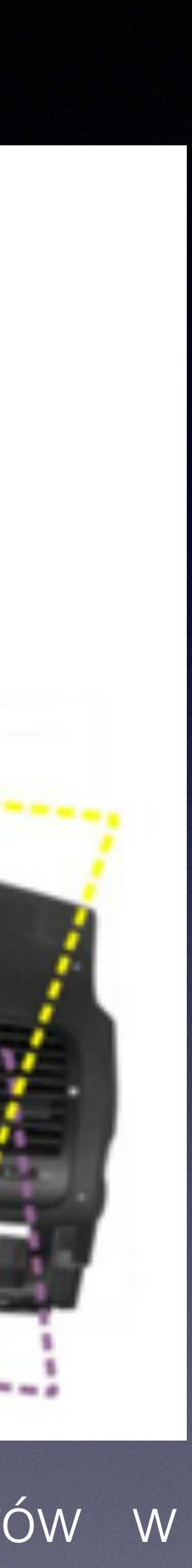

### Pomiar. GOM Inspect V7 SR2

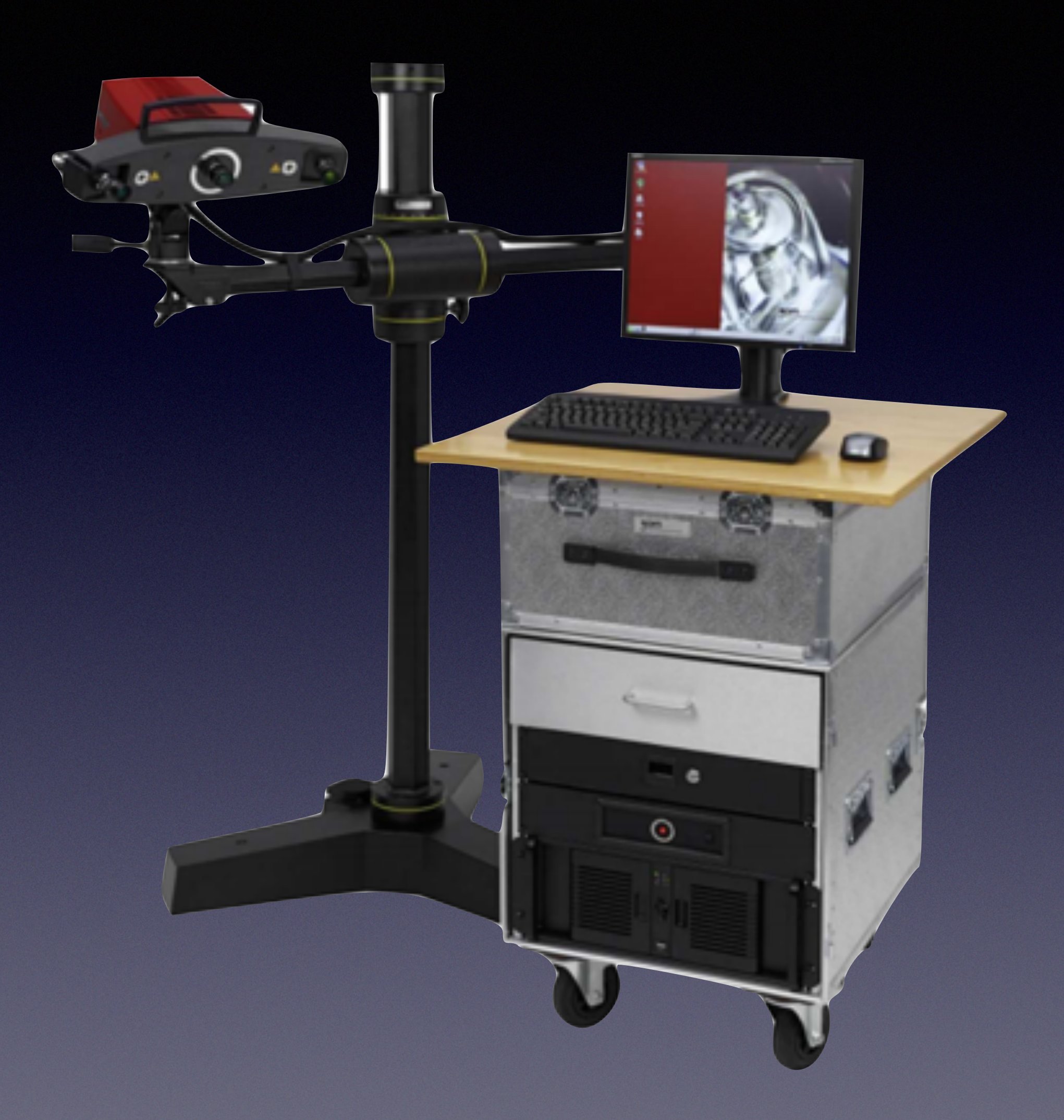

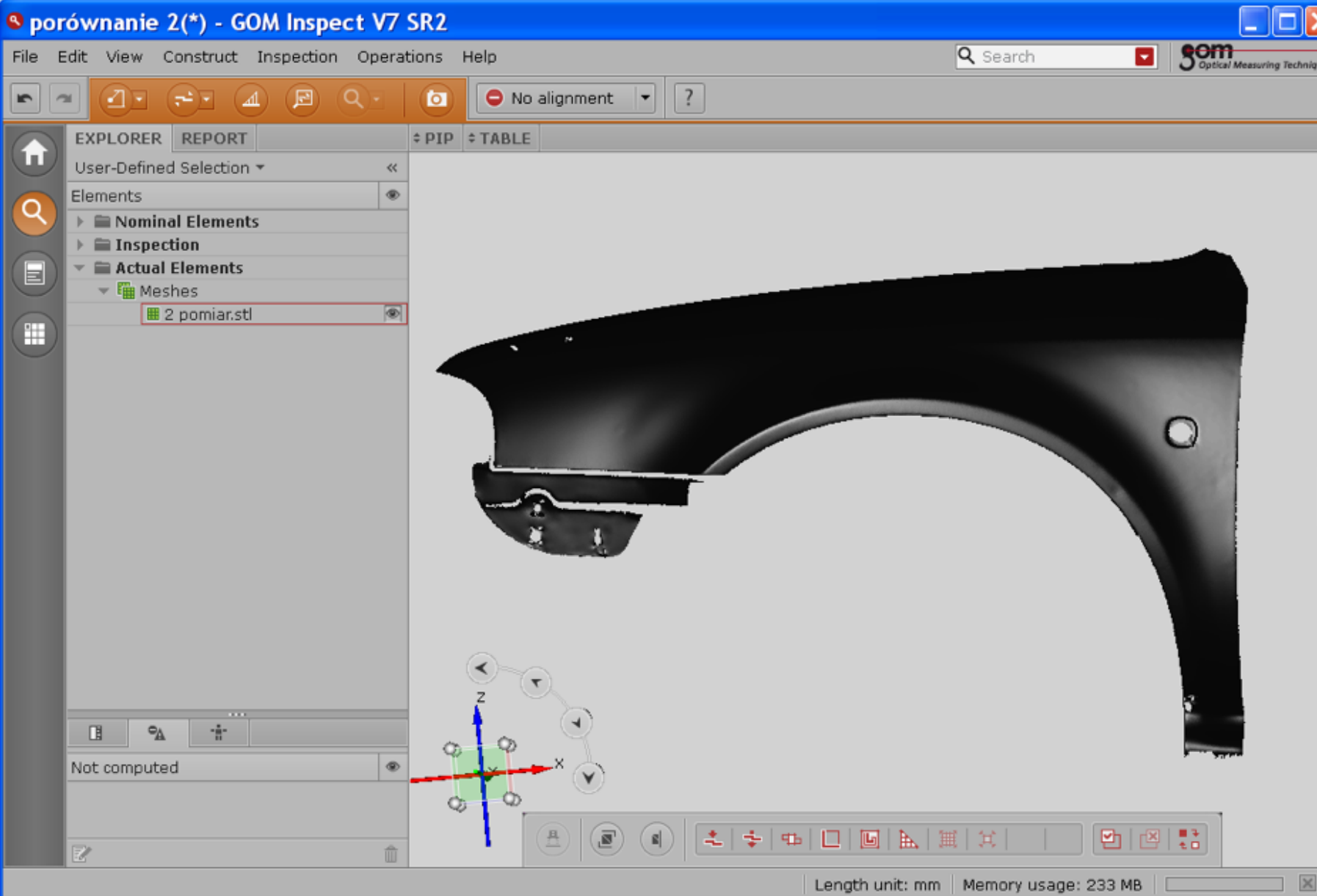

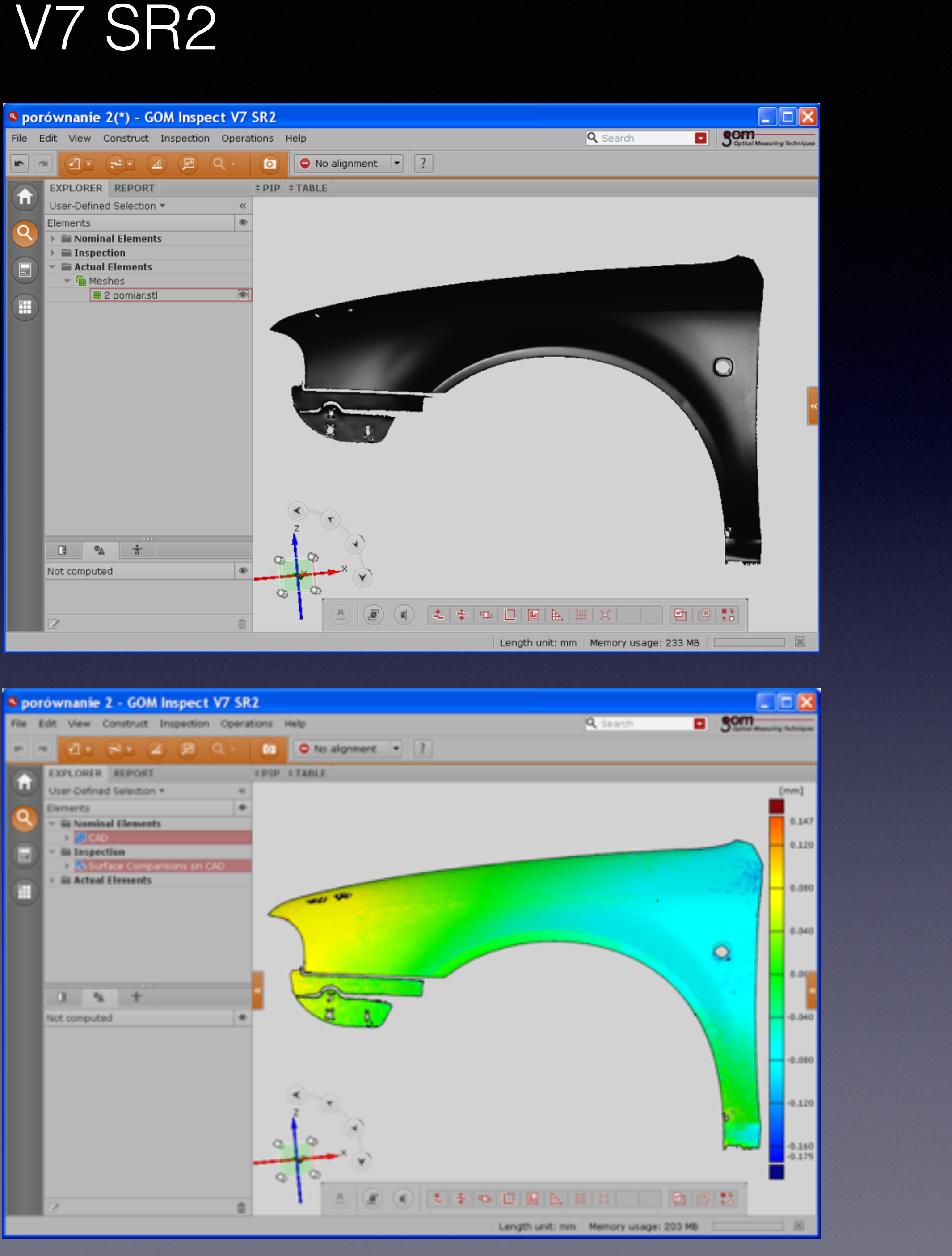

1 - User Interface

Źródło: www.gom.com

### Gom Inspect Interfejs użytkownika

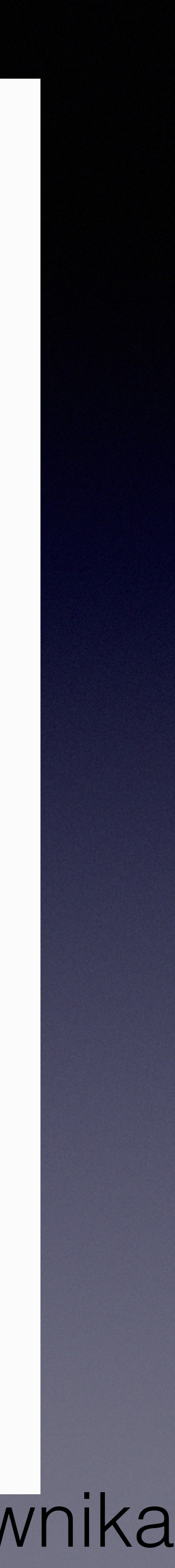

2 - Data Import

Źródło: www.gom.com

#### Gom Inspect import danych

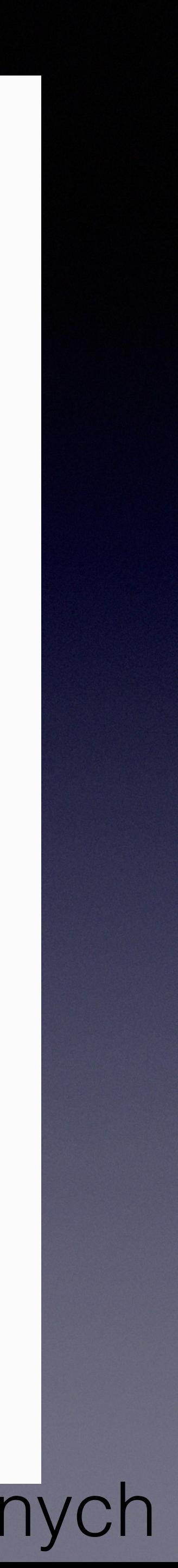

3 - Simple Inspection

Źród ło: [www.gom.com](http://www.gom.com)

#### <sup>8</sup> Gom Inspect prosta inspekcja

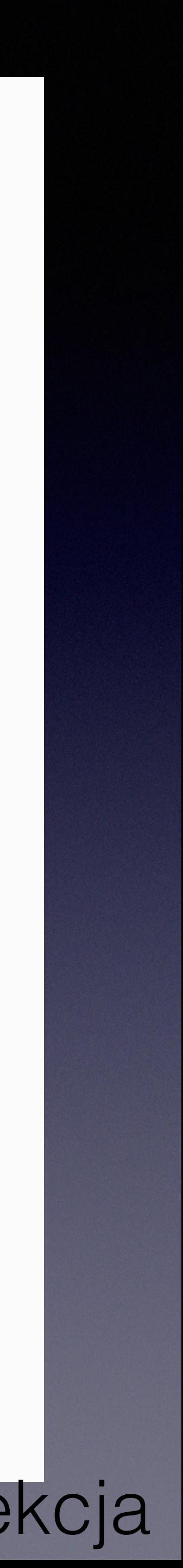

4 - Dimensional Inspection

Źród ło: [www.gom.com](http://www.gom.com)

#### <sup>9</sup> Gom Inspect inspekcja wymiarowa

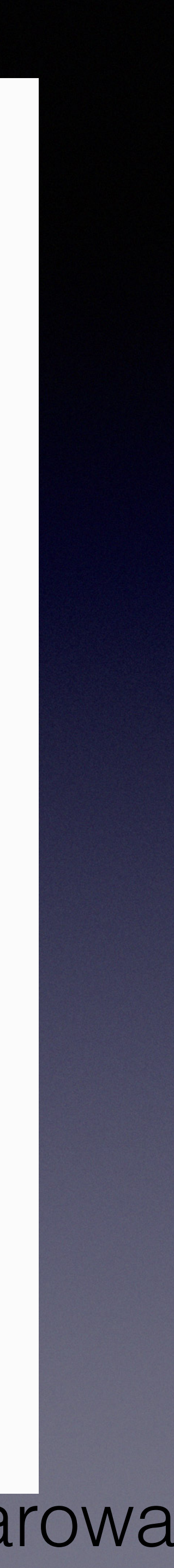

5 - Trend Projects

Źródło: www.gom.com

#### ło: [www.gom.com](http://www.gom.com) and the state of the state of the state of the state of the state of the state of the state of the state of the state of the state of the state of the state of the state of the state of the state of the sta

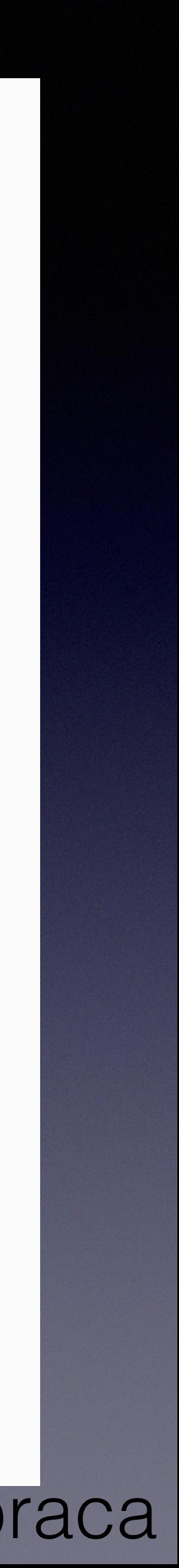

6 - Reporting

Źródło: www.gom.com

#### <sup>11</sup> Gom Inspect raporty

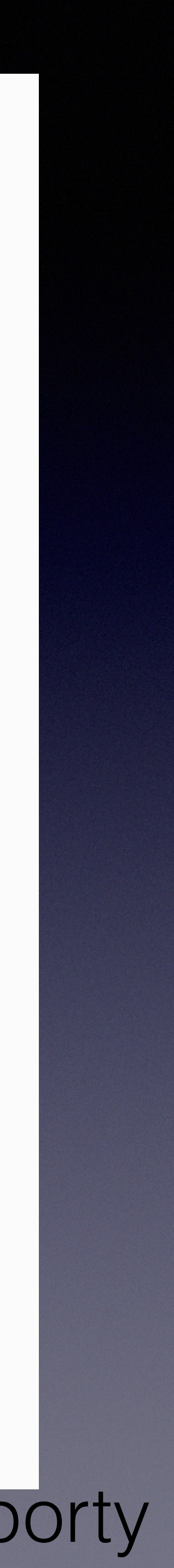

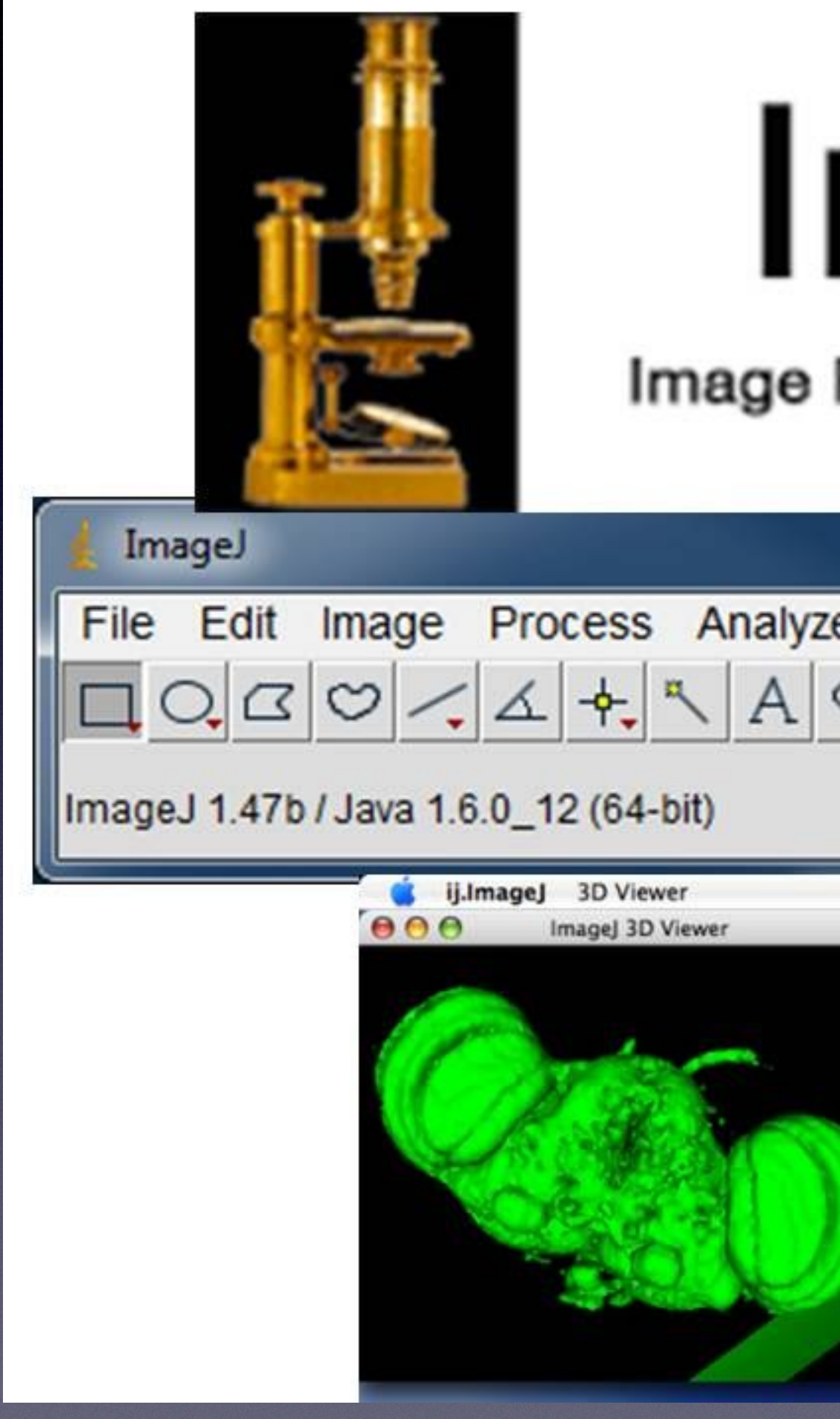

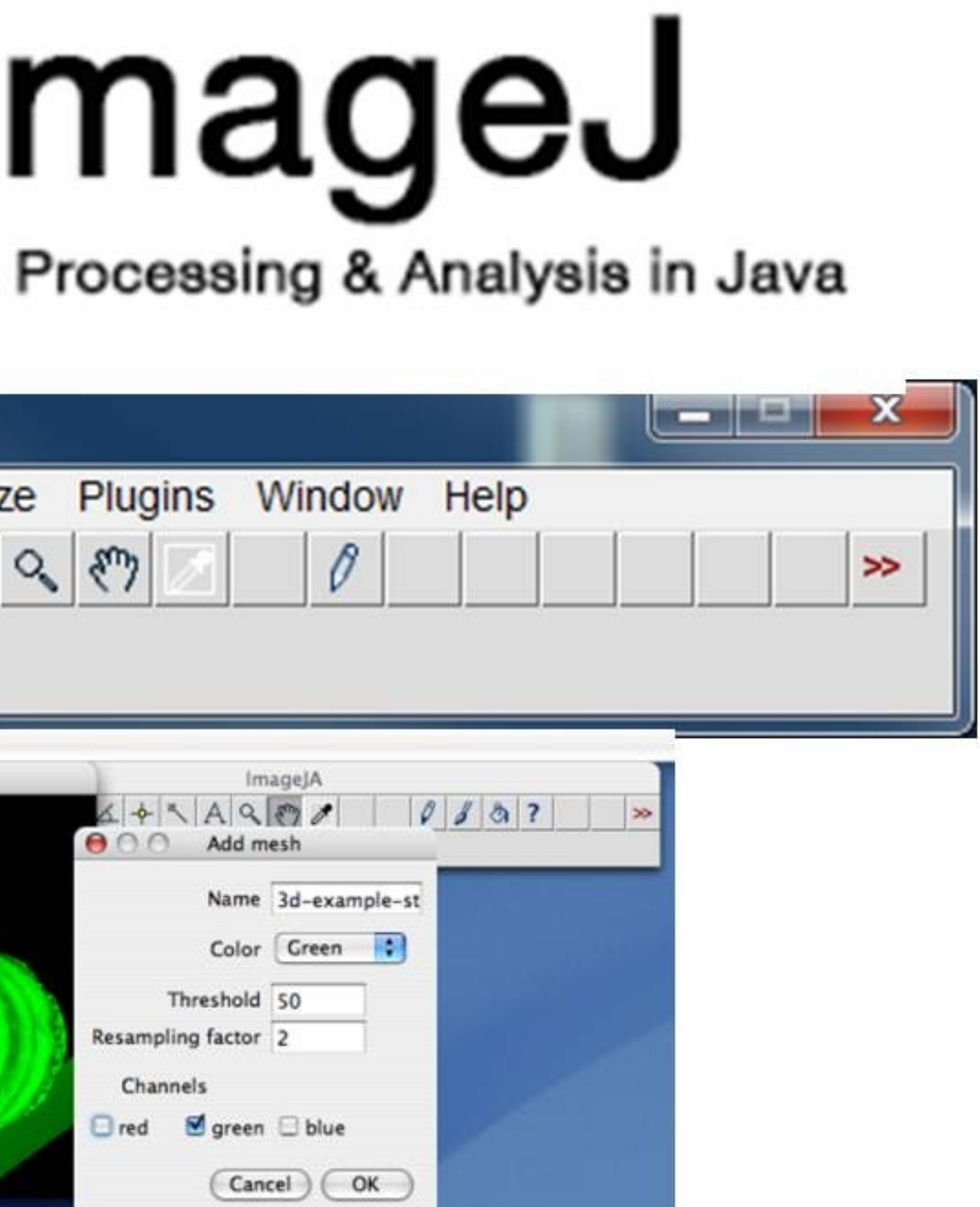

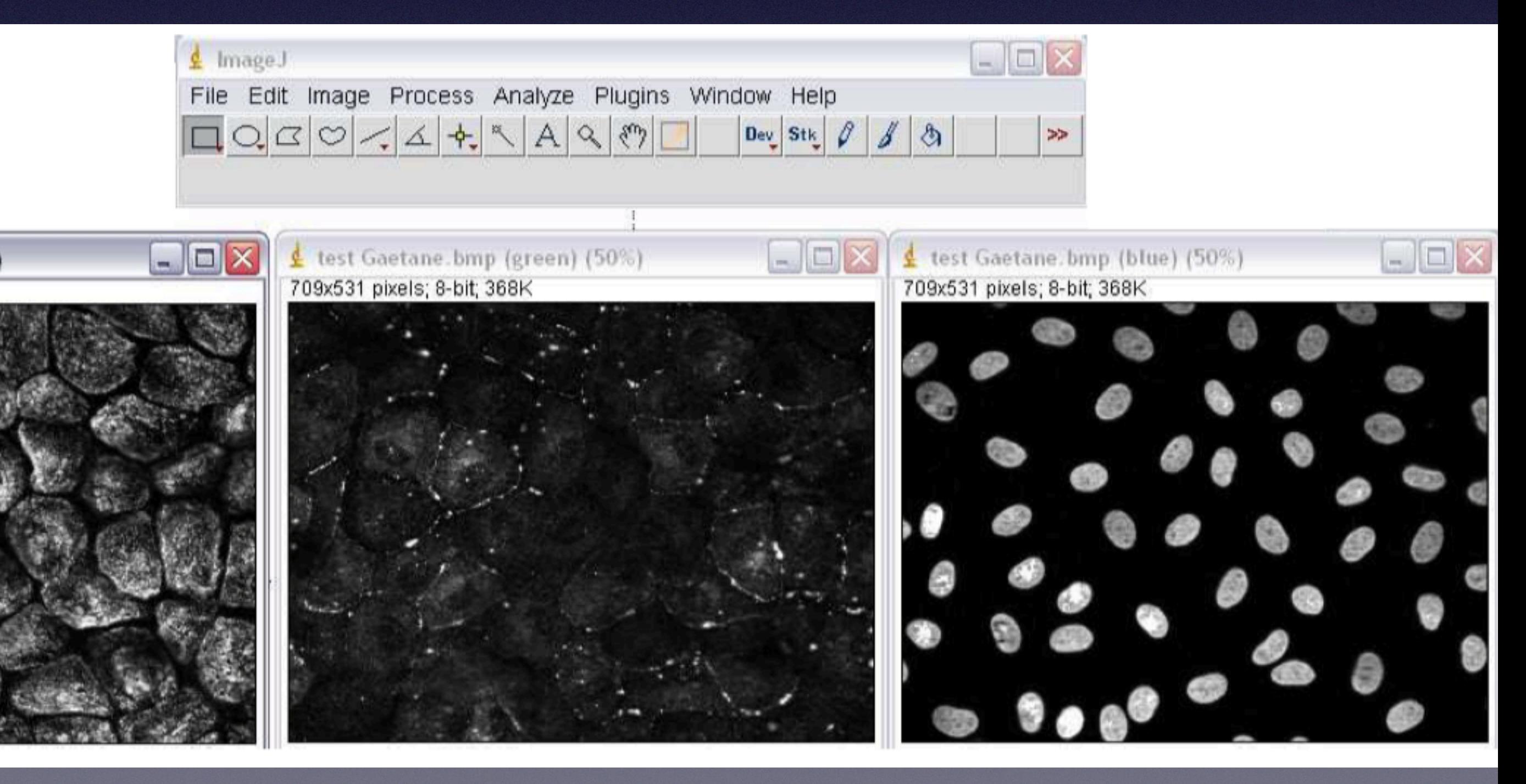

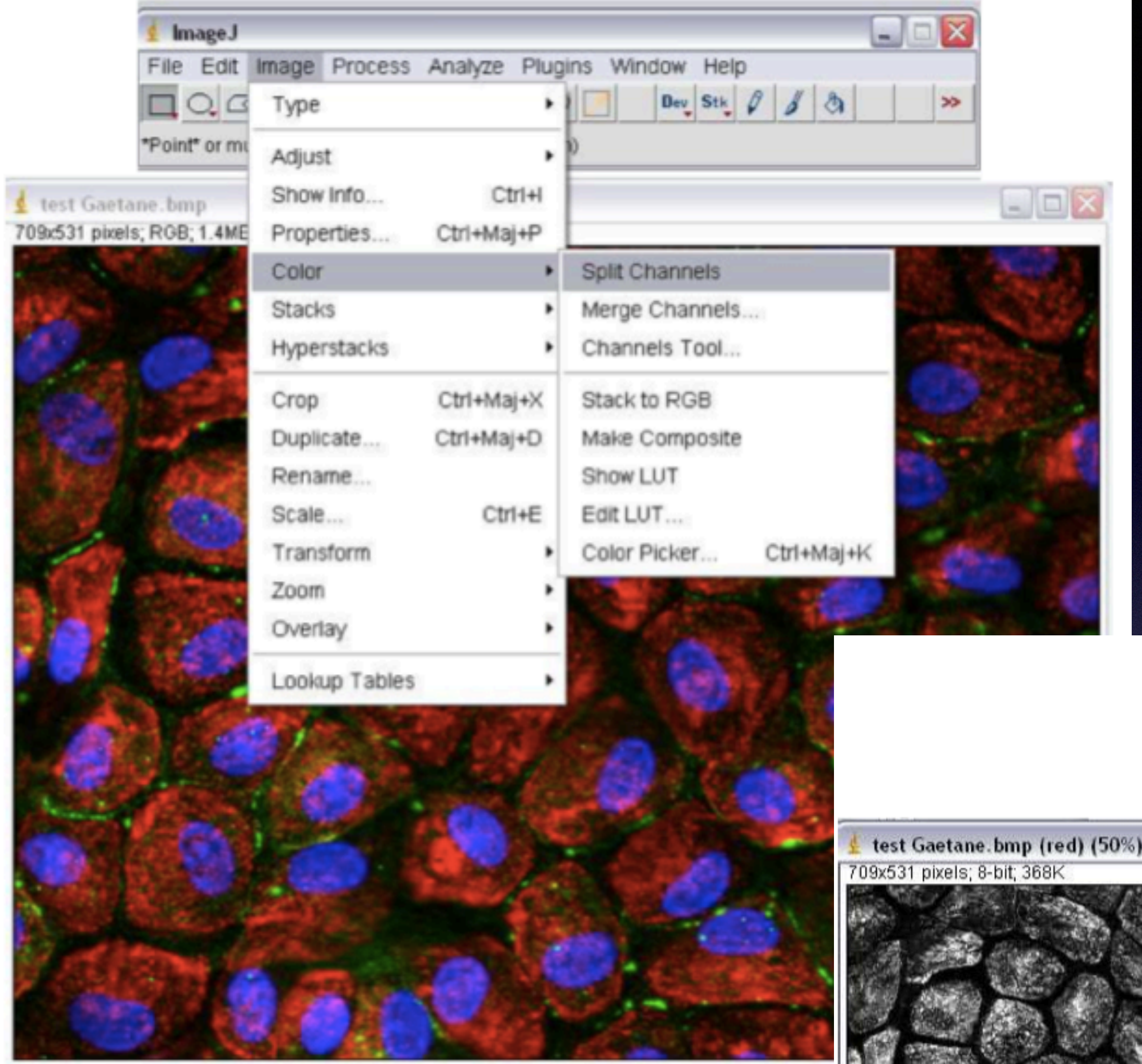

Źródło: http://www.uclouvain.be/438893.html

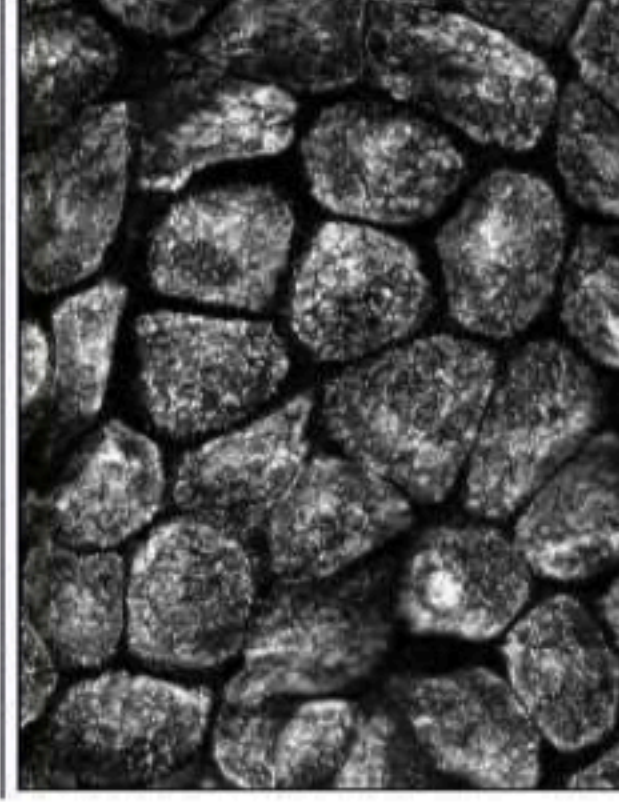

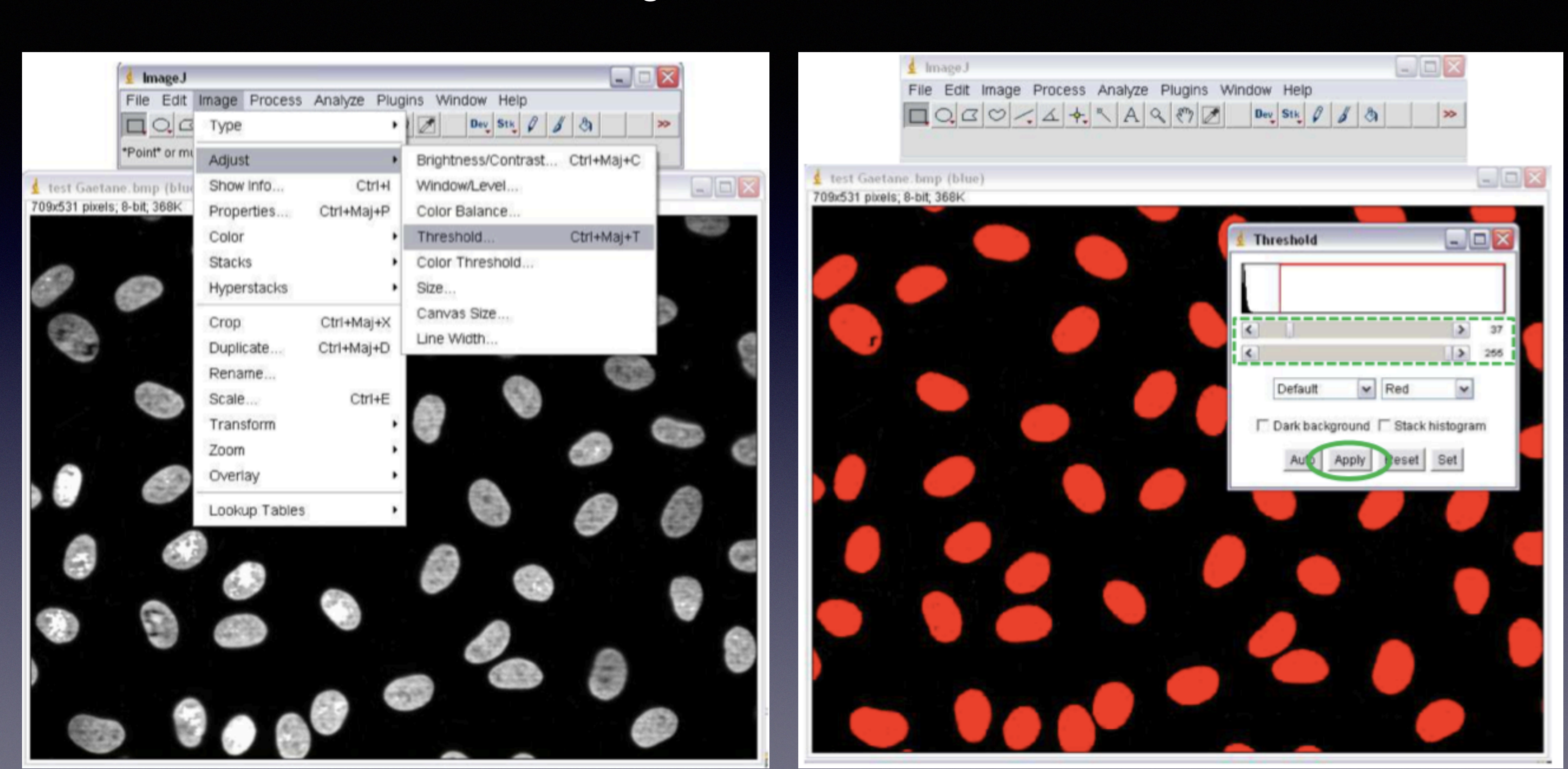

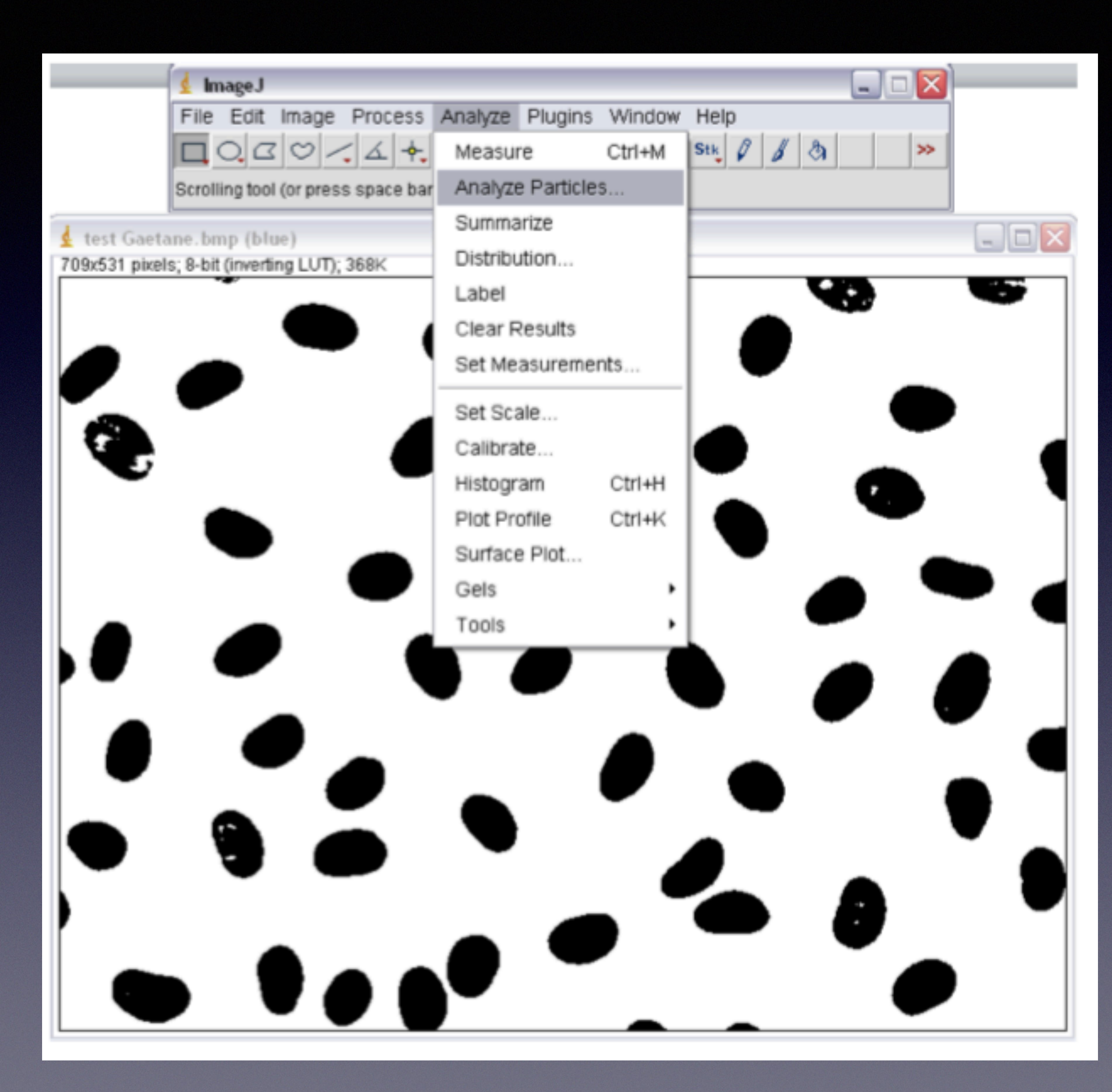

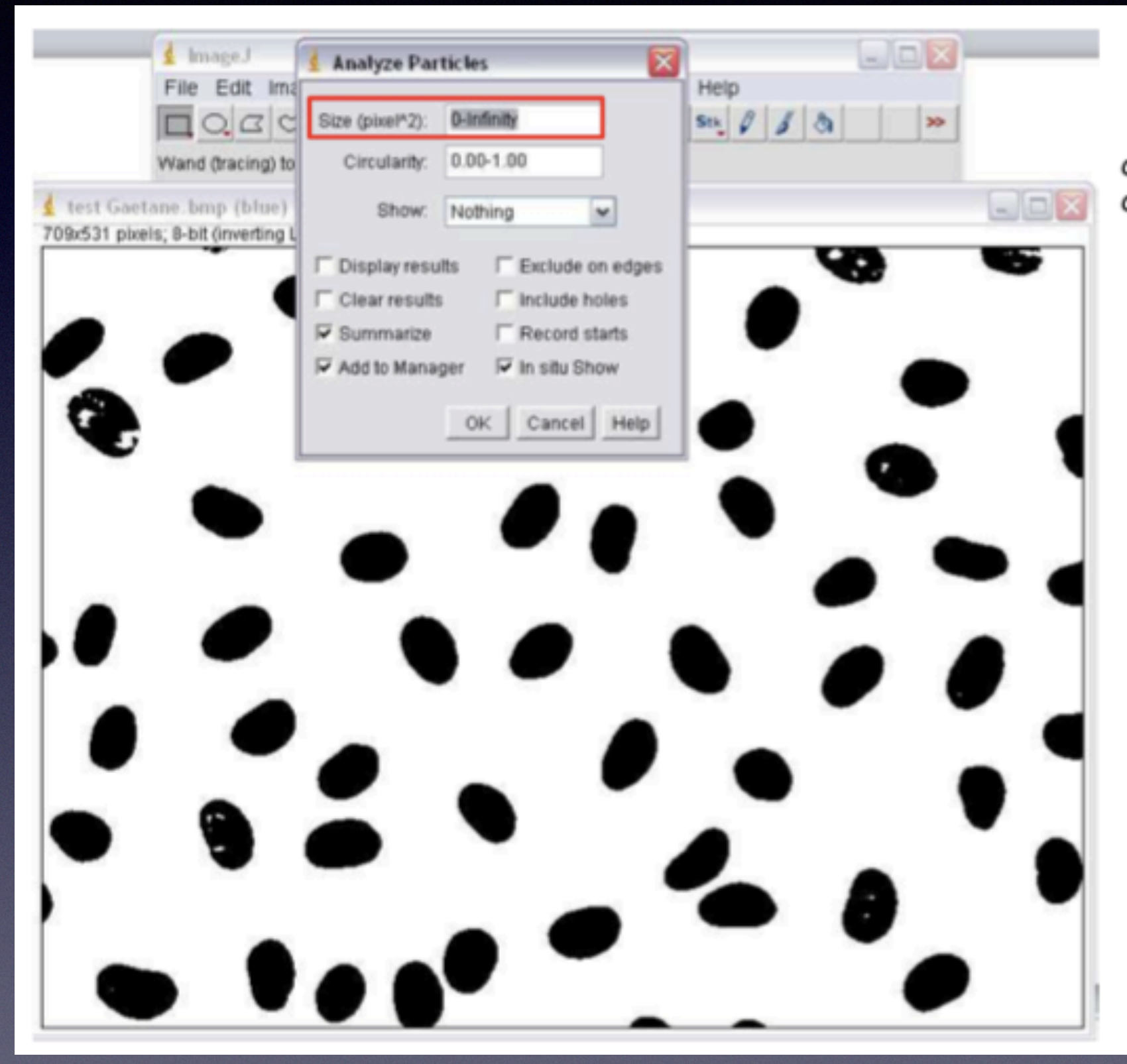

 $circularity = 1.0$ : perfect circle circularity = 0.0: elongated polygon

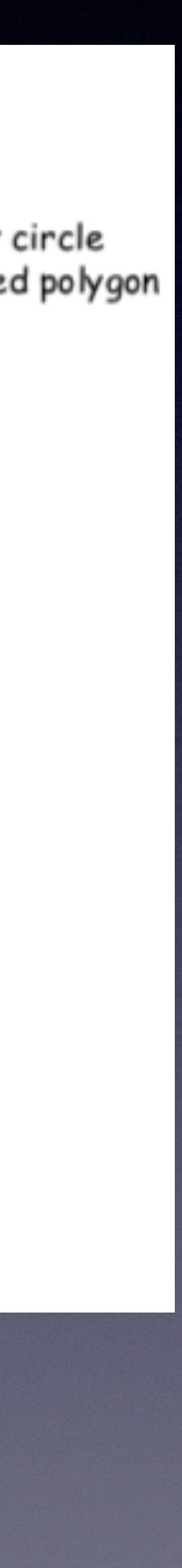

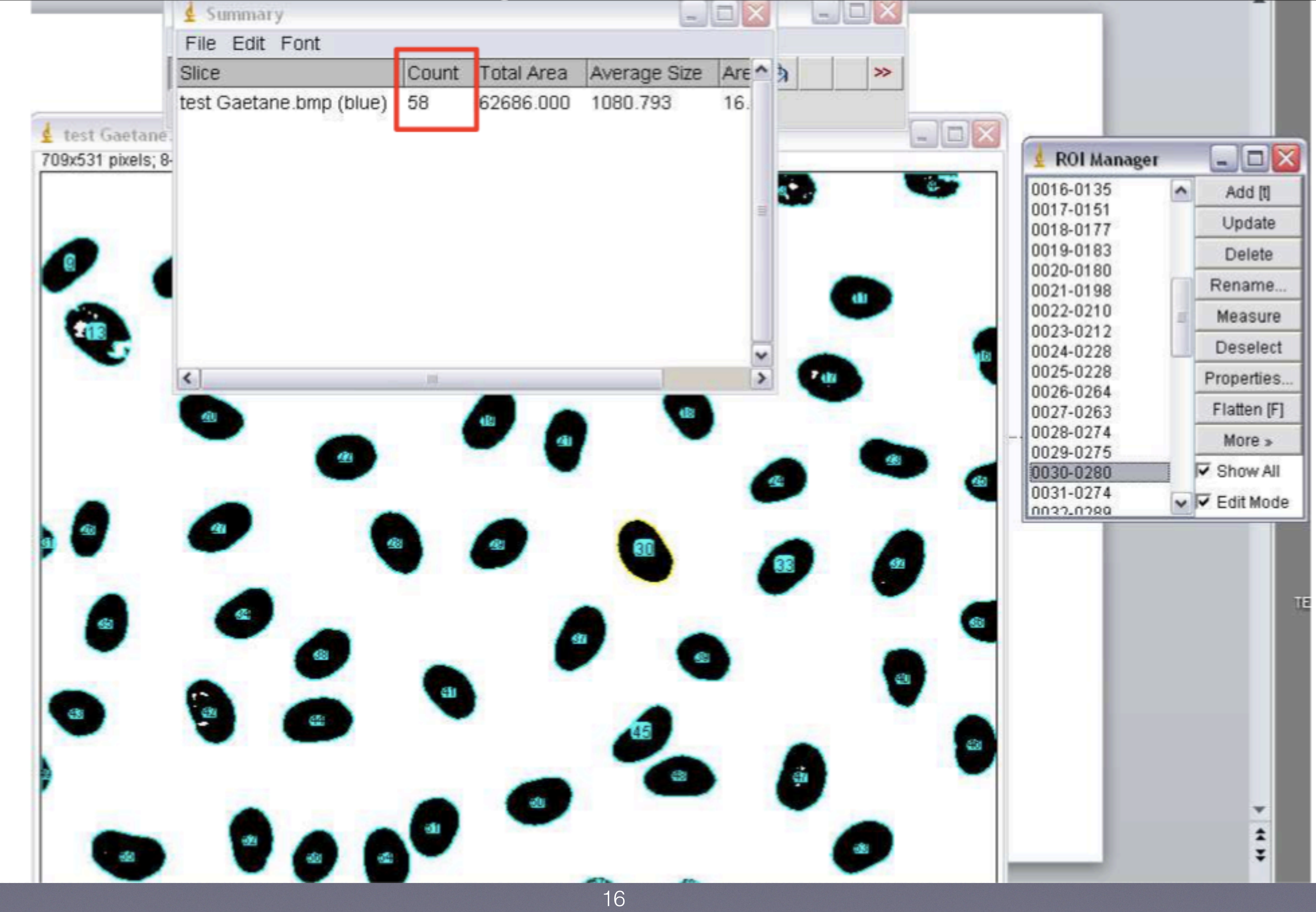

## Dziękuję za uwagę